## **Statistic Meter**

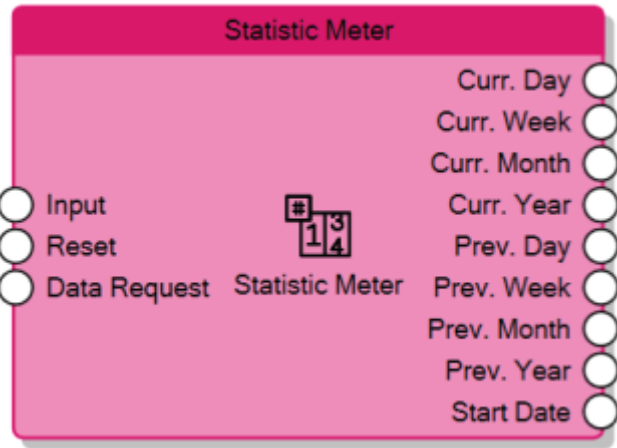

The Statistic Meter reads the numeric value of the **Input** connector and calculates:

- Current day total on the **Curr. Day** output connector
- Current week total on the **Curr. Week** output connector
- Current month total on the **Curr. Month** output connector
- Current year total on the **Curr. Year** output connector
- Previous day total on the **Prev. Day** output connector
- Previous week total on the **Prev. Week** output connector
- Previous month total on the **Prev. Month** output connector
- Previous year total on the **Prev. Year** output connector

The counted values are persistent, which it means that they don't get lost when the server reboots. The **Start Date** output connector sends the last date and time the counter received a Reset signal. When the **Reset** input receives 1, the counter gets resetted, all the outputs go to 0 and **Start Date** is updated, the counting will start again only after Reset goes back to 0.

Whenever the **Data Request** input connector receives 1, the node refreshes the values of the outputs.

> To make the Statistic Meter operational the first time it is loaded into the server, it needs to receive 1 on the Reset input connector or on the Gate connector (if enabled).

From: <http://www.thinknx.com/wiki/> - **Learning Thinknx**

Permanent link: **[http://www.thinknx.com/wiki/doku.php?id=lm\\_counter\\_statcounter](http://www.thinknx.com/wiki/doku.php?id=lm_counter_statcounter)**

Last update: **2019/03/20 17:04**

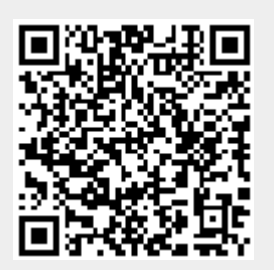